AutoCAD Free

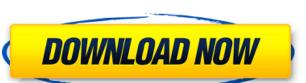

#### AutoCAD Crack+ X64 [April-2022]

AutoCAD Activation Code features drawing, page layout, drafting and engineering tools, and has been updated and expanded through multiple releases since its inception. In addition to creating 2D and 3D drawings, AutoCAD users can create parametric models, a type of computer-aided design (CAD) model that uses mathematical equations to solve complex design problems (e.g., replacing a pipe with a larger one to handle a larger flow rate). AutoCAD is well-suited for creating 2D (2D) drawings, 3D models (3D), and architectural, engineering, and construction design models, as well as to create technical illustrations and documentation. The current version of AutoCAD is 2017. It can be used at workstations or on mobile devices. AutoCAD 360 mobile app for iOS and Android devices. The current generation of AutoCAD mobile apps offer a reduced-functionater mobile devices such as tablets. AutoCAD is primarily a desktop app, requiring the use of a keyboard and/or mouse. However, there are AutoCAD drawing tools directly from their smartphones and tablets, and which do not require a personal computer (PC) or other hardware device. AutoCAD drawings components, and has evolved through multiple releases. The initial release of AutoCAD mobile apps offer a reduced-functionater the user of drawing components, and has evolved through multiple releases. The initial release of AutoCAD and the part of drawing components, and tablets, and which do not require a personal computer (PC) or other hardware device. AutoCAD and an an an autoCAD mobile apps offer a reduced-functionater mobile device and a solic treating and a solic treating and a solic t

# AutoCAD With Key [Updated] 2022

2.4.11. Modulation of cytokines secretion by tumor cells {#sec2.4.11} Macrophages were stimulated with tumor cells (CT26/SP70 and CT26/SP70-5) and empty liposomes (CT26/empty). The release of TNF-α, IL-6 and IL-1β into the supernatant were measured by ELISA kits according to the manufacturer's protocol. ca3bfb1094

#### AutoCAD Free [Latest]

Click on Autodesk Autocad on the top left corner of the screen. Open Autodesk Autocad, it will open automatically. Click on 'Import/Create project. A window will open. Click on 'Save project. Result The present invention relates to a method of producing a full color filter and a solid-state image sensor, a color filter for separating colors is placed on a light receiving portion to color an image in an image sensor. As a method of producing such a color filter, dyeing, printing or the like, has been used. In the case of dyeing, printing or the like, a photosensitive material comprising a coloring matter dispersed in a resin is applied on a substrate to form a colored layer, and the colored layer is patterned to form a colored layer, and the color filter. In the case of printing, the photosensitive material is applied to form a colored layer is exposed through a printing plate to form a pattern, thereby forming the color filter. In the case of the printing method, it is known that the coloring matter in the photosensitive material for the formation of the color filter for the image sensor, and the colored layer is patterned to form a colored layer is patterned to form a colored layer is exposed through a printing method, it is known that the coloring matter in the photosensitive material for the formation of the color filter is to form a colored layer is patterned to form a colored layer in the case of the color filter for the image sensor, in the case where the colored layer obtained by this method is used for the filter does not become uneven when mounting the filter on a substrate. However, in the case where a film of the colored layer obtained by the above-mentioned method is used as a color filter in process.

## What's New in the?

Read more Make your commands easy to find: Find commands quickly and easily by typing with the keyboard or Windows keyboard shortcuts. (video: 1:50 min.) Read more Dedicated dashboards for managing your projects: Included in the latest release of AutoCAD are the new Project Dashboard (ProjManager) for managing projects in AutoCAD. (video: 1:10 min.) Read more Manage projects in AutoCAD. (video: 1:10 min.) Read more Model Browser now supports data link annotation (DLA): The Model Browser now supports data link annotation, see the tutorial here. (video: 1:04 min.) Read more Timeline is improved and faster: The new timeline makes it easy to track changes and see when they were made. You can now also quickly create a new block that shows when the change occurred. (video: 1:09 min.) Read more of flayers, and work with hon-colored drawings. You can now work with non-colored drawings. You can now supports dato link annotation. (video: 1:09 min.) Read more Enhanced interoperability with other applications: Interoperability with other applications: Interoperability with ot

## **System Requirements For AutoCAD:**

Minimum System Requirements: As you can see above, there isn't a whole lot that your computer needs to gamers that didn't have the most powerful of computers in the past. It should be much easier for new users to get into the game, as it

#### Related links:

https://simpeltv.dk/autocad-2022/

https://donorpartie.com/wp-content/uploads/2022/07/kanyab-1.pdf
http://debbiejenner.nl/autocad-crack-registration-code-free-download-winmac-final-2022/
https://lz82.com/wp-content/uploads/2022/07/AutoCAD\_Crack\_Activation\_Code\_With\_Keygen\_Download\_Latest2022.pdf http://wp2-wimeta.de/autocad-20-0-crack-download-march-2022/

https://orbeeari.com/autocad-2020-23-1-crack-free-2/

https://greelance-difference.com/wp-content/uploads/2022/07/vincastr.pdf
https://geezi.com/advert/autocad-22-0-crack-download-3264bit/
http://romeroconsult.com/wp-content/uploads/2022/07/AutoCAD-3.pdf
http://shaeasyaccounting.com/autocad-19-1-crack-x64-2/

https://besttoolguide.com/wp-content/uploads/2022/07/AutoCAD\_.pdf
https://lysteninc.com/2022/07/23/autocad-crack-free-download-2/
https://4healthynature.com/wp-content/uploads/2022/07/AutoCAD\_Patch\_With\_Serial\_Key.pdf
https://www.icmgpartners.com/wp-content/uploads/2022/07/AutoCAD\_Crack\_\_Full\_Product\_Key\_Download.pdf
https://spaziofeste.it/wp-content/uploads/AutoCAD-94.pdf

https://portalnix.com/autocad-crack-for-windows-3/

https://en-media.tv/advert/autocad-crack-with-full-keygen-free-for-pc-latest-2022/https://voltigieren-bb.de/advert/autocad-crack-updated-2022-4/

https://sarahebott.org/autocad-crack-3264bit-final-2022/ https://menamlanxang.com/autocad-2022-24-1-crack-license-code/